# Operační systémy a sítě

Petr Štěpán, K13133 KN-E-229 [stepan@labe.felk.cvut.cz](mailto:stepan@labe.felk.cvut.cz)

Téma 3. Procesy a vlákna

# Pojem "Výpočetní proces"

- Výpočetní proces (*job, task*) aktivita provádění programu
- Proces je identifikovatelný a podléhá plánování
	- Proces je vlastníkem dynamicky přidělovaných zdrojů potřebných pro běh procesu
		- čas procesoru, úseky paměti ve FAP, soubory na disku, periferie, ...
- Stav procesu lze v každém okamžiku jeho existence jednoznačně určit
	- přidělené zdroje; události, na něž proces čeká; prioritu; …
- Komponenty vytvářející proces
	- obsahy registrů procesoru (čítač instrukcí, ...)
	- zásobník
	- datová sekce
	- program, který proces řídí
- A4B33OSS P.Štěpán 2014/15 2 • V systémech podporujících vlákna  $\rightarrow$  bývá proces chápán jako kontejner či hostitel svých vláken

### Požadavky na OS při práci s procesy

- Prokládat vykonávání jednotlivých procesů s cílem maximálního využití procesoru
- Minimalizovat dobu odpovědi procesu prokládáním běhů procesů
- Přidělovat procesům požadované systémové prostředky na základě vhodné politiky
	- priority, vzájemné vyloučení za současné zábrany uváznutí, …
- Umožňovat procesům vytváření a spouštění dalších procesů
- Podporovat vzájemnou komunikaci mezi procesy
- Poskytovat aplikačním procesům funkčně bohaté, bezpečné a konzistentní rozhraní k systémovým službám
	- včetně uniformní prezentace systémových prostředků (např. souborů)

### Stavy procesů

- Proces se za dobu své existence prochází více stavy a nachází se vždy v jednom z následujících stavů:
	- Nový (*new*) proces je právě vytvářen
	- Připravený (*ready*) proces čeká na přidělení procesoru
	- Běžící (*running*) program řídící tento proces je právě vykonáván, tj. interpretován některým procesorem
	- Čekající (*waiting*, *blocked*) proces čeká na jistou událost
	- Ukončený (*terminated*) proces ukončil svoji činnost, avšak stále ještě vlastní některé systémové prostředky

### Základní (pětistavový) diagram procesů

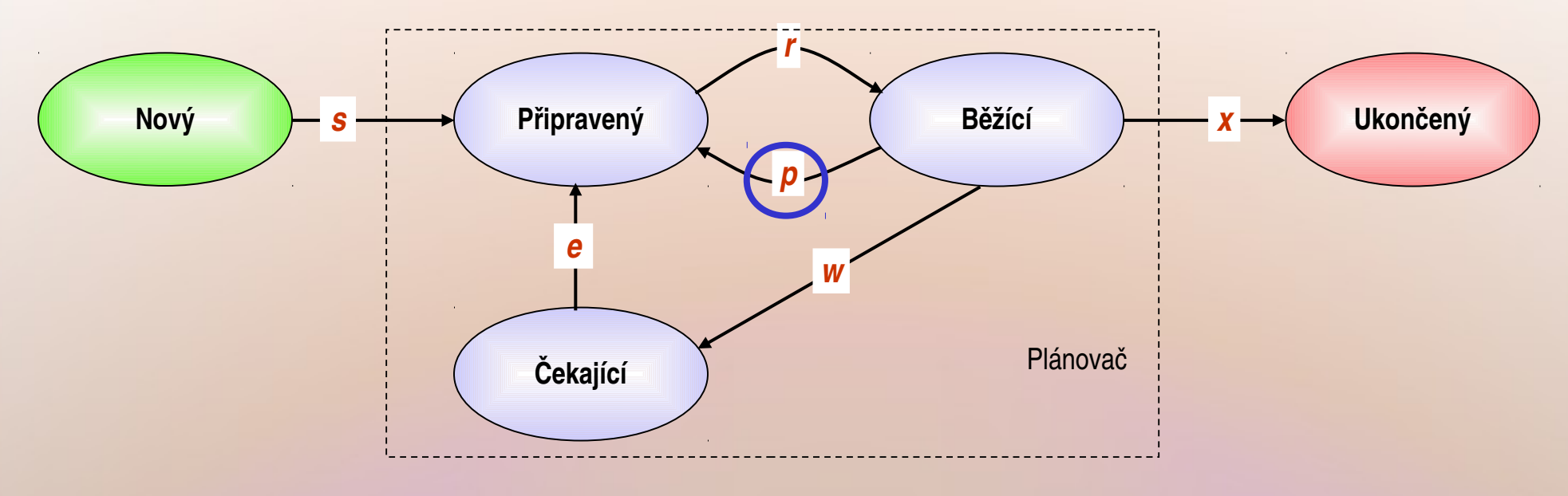

#### **Přechod Význam**

- *s* Proces vzniká *start*
- *r* Procesu je přidělen procesor (může pracovat) *run*
- *w* Proces žádá o službu, na jejíž dokončení musí čekat *wait*
- *e* Vznikla událost, která způsobila, že se proces "dočkal" *event*
- *x* Skončila existence procesu (na žádost procesu nebo "násilně") – *exit*
- *p* Procesu byl odňat procesor, přestože je proces dále schopen běhu, tzv. **preempce** (např. vyčerpání časového kvanta) – *preemption.*

### Přepínání mezi procesy

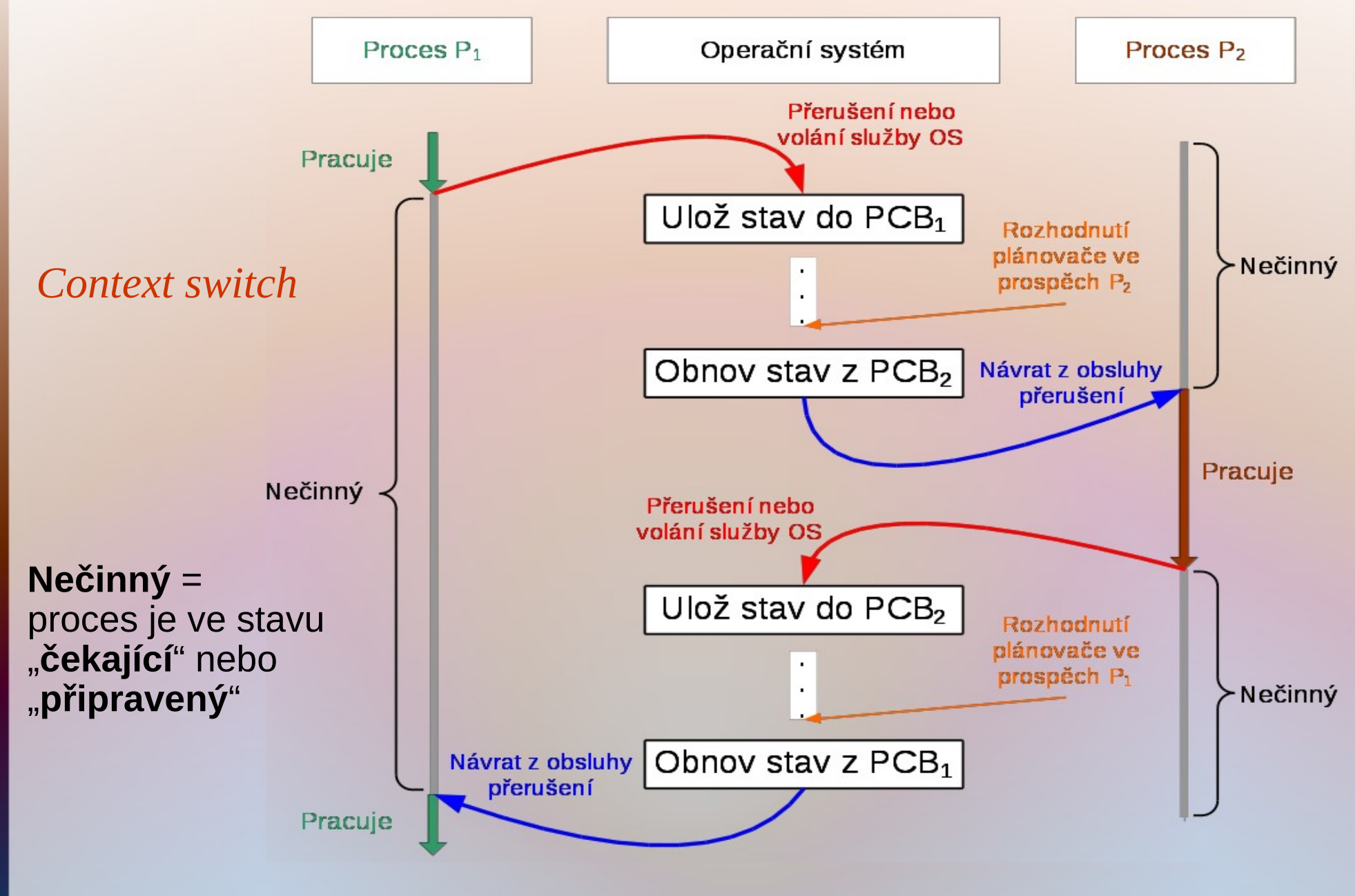

### Popis procesů

- Deskriptor procesu *Process Control Block* (PCB)
	- Datová struktura obsahující
		- Identifikátor procesu (pid)
		- Globální stav (*process state*)
		- Místo pro uložení čítače instrukcí (PC) a stavového slova (PSW), popř. odkaz na místo, kde jsou tyto údaje uloženy
		- Místo pro uložení registrů procesoru
		- Informace potřebné pro plánování procesoru/ů
			- Priorita, využití CPU, …
		- · Informace potřebné pro správu paměti
			- Odkazy do paměti (*memory pointers*), popř. registry MMU
		- Účtovací informace (*accounting*)
		- Stavové informace o V/V (*I/O status*)
		- Kontextová data (*context data*)
			- Otevřené soubory

● …

– Proměnné prostředí (*environment variables*)

A4B33OSS P.Štěpán 2014/15 7 • Spojka pro řazení PCB do front a seznamů

### Fronty a seznamy procesů pro plánování

- Fronta připravených procesů
	- množina procesů připravených k běhu čekajících pouze na přidělení procesoru
- Fronta na dokončení I/O operace
	- samostatná fronta pro každé zařízení
- Seznam odložených procesů
	- množina procesů čekajících na přidělení místa v hlavní paměti, FAP
- Fronty související se synchronizací procesů  $\rightarrow$ 
	- množiny procesů čekajících synchronizační události
- Fronta na přidělení prostoru v paměti
	- množina procesů potřebujících zvětšit svůj adresní prostor
- Procesy mezi různými frontami migrují

● …

### Fronty a seznamy procesů – příklad

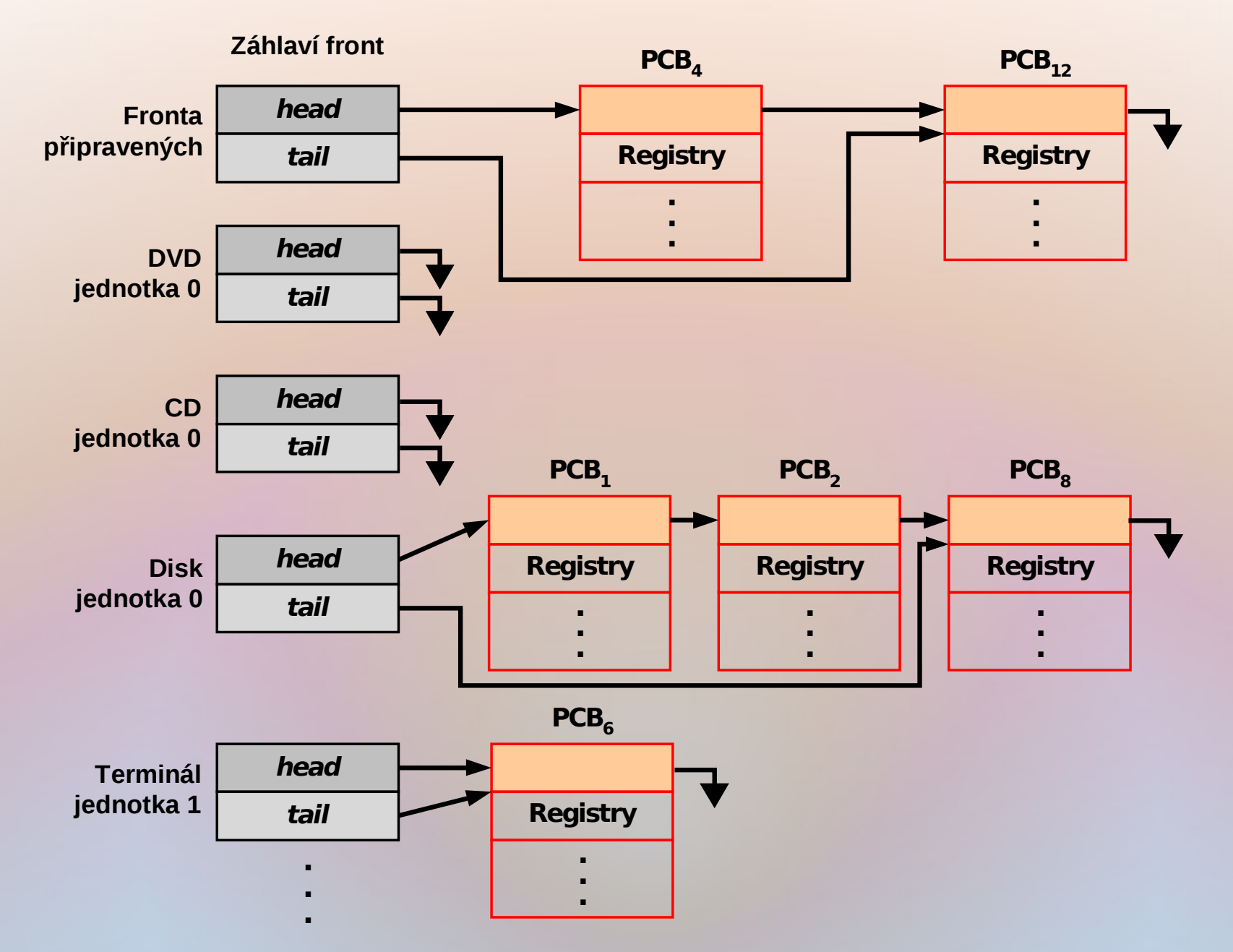

### Plánovače v OS

- Dlouhodobý plánovač (strategický plánovač, *job scheduler*)
	- Vybírá, který požadavek na výpočet lze zařadit mezi procesy, a definuje tak stupeň multiprogramování
	- Je volán zřídka (jednotky až desítky sekund), nemusí být rychlý
		- V interaktivních systémech (typu Windows) se prakticky nepoužívá a degeneruje na přímé předání práce krátkodobému plánovači
- Krátkodobý plánovač (operační plánovač, dispečer, *dispatcher*):
	- Základní správa procesoru/ů
	- Vybírá proces, který poběží na uvolněném procesoru přiděluje procesu procesor (CPU)
	- vyvoláván velmi často, musí být extrémně rychlý
- Střednědobý plánovač (taktický plánovač)
	- Úzce spolupracuje se správou hlavní paměti
	- Taktika využívání omezené kapacity FAP při multitaskingu
	- Vybírá, který proces je možno zařadit mezi odložené procesy  $\rightarrow$ 
		- uvolní tím prostor zabíraný procesem ve FAP
	- Vybírá, kterému odloženému procesu lze znovu přidělit prostor ve FAP

# Cíle plánování a kriteria kvality plánů

### ● Využití CPU

- *maximalizace* kontinuální užitečné činnosti CPU
- Propustnost
	- *maximalizace* počtu procesů, které dokončí svůj běh za jednotku času
- Doba obrátky
	- *minimalizace* doby potřebné pro provedení konkrétního procesu
- Doba čekání
	- *minimalizace* doby, po kterou proces čekal ve frontě připravených
- Doba odpovědi
	- minimalizace doby, která uplyne od okamžiku zadání požadavku na spuštění procesu do jeho první reakce, např. prvního výpisu na terminál,
		- Nikoli doba do poskytnutí úplného výstupu jakožto výsledku běhu celého procesu
		- Užívají se různé "triky" pro odvrácení pozornosti operátora v interaktivních OS (bannery Windows)

### Strategický plánovač a dispečer

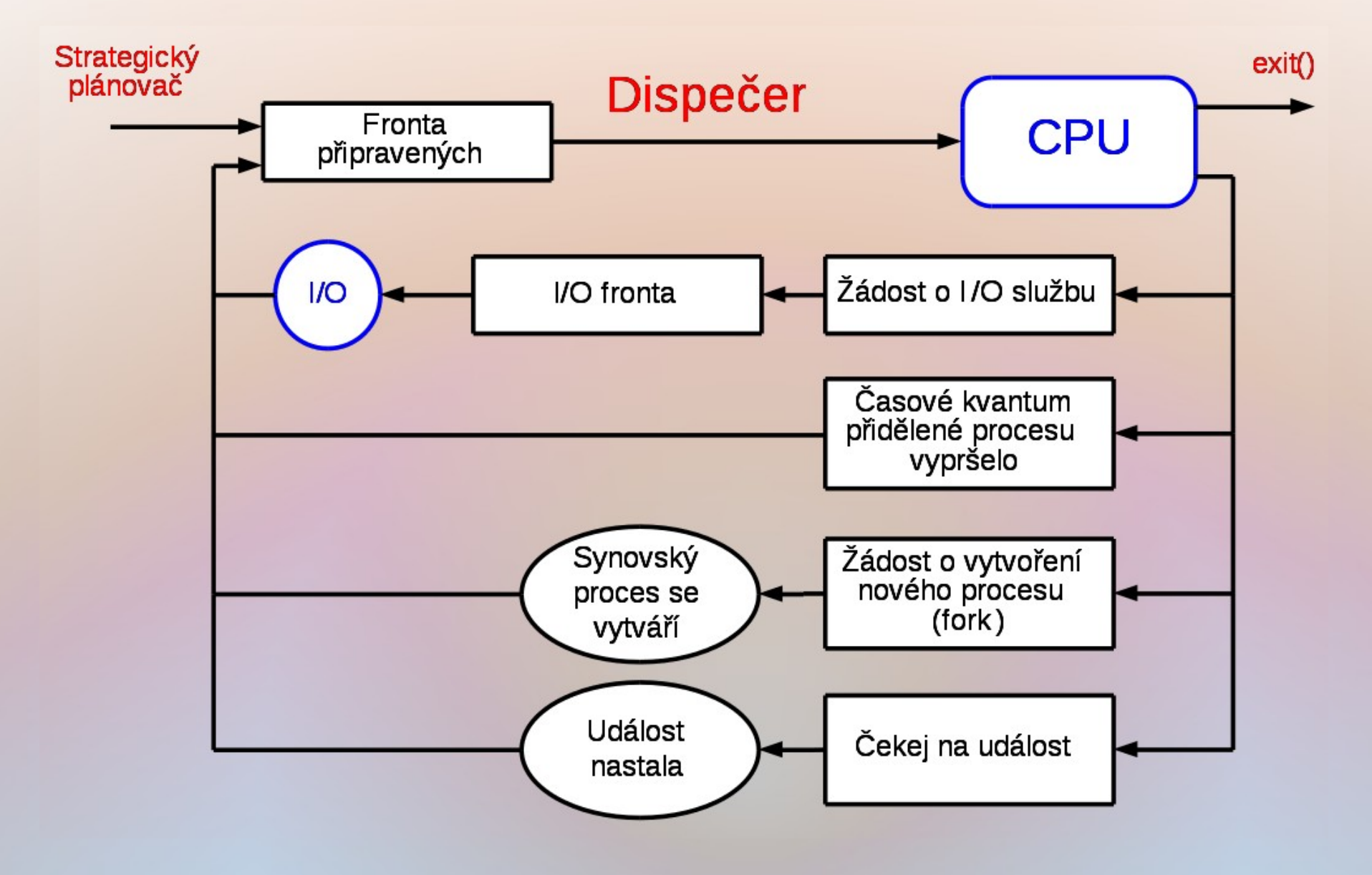

### Odkládání a střednědobé plánování

#### Střednědobý plánovač spolupracuje se správou paměti

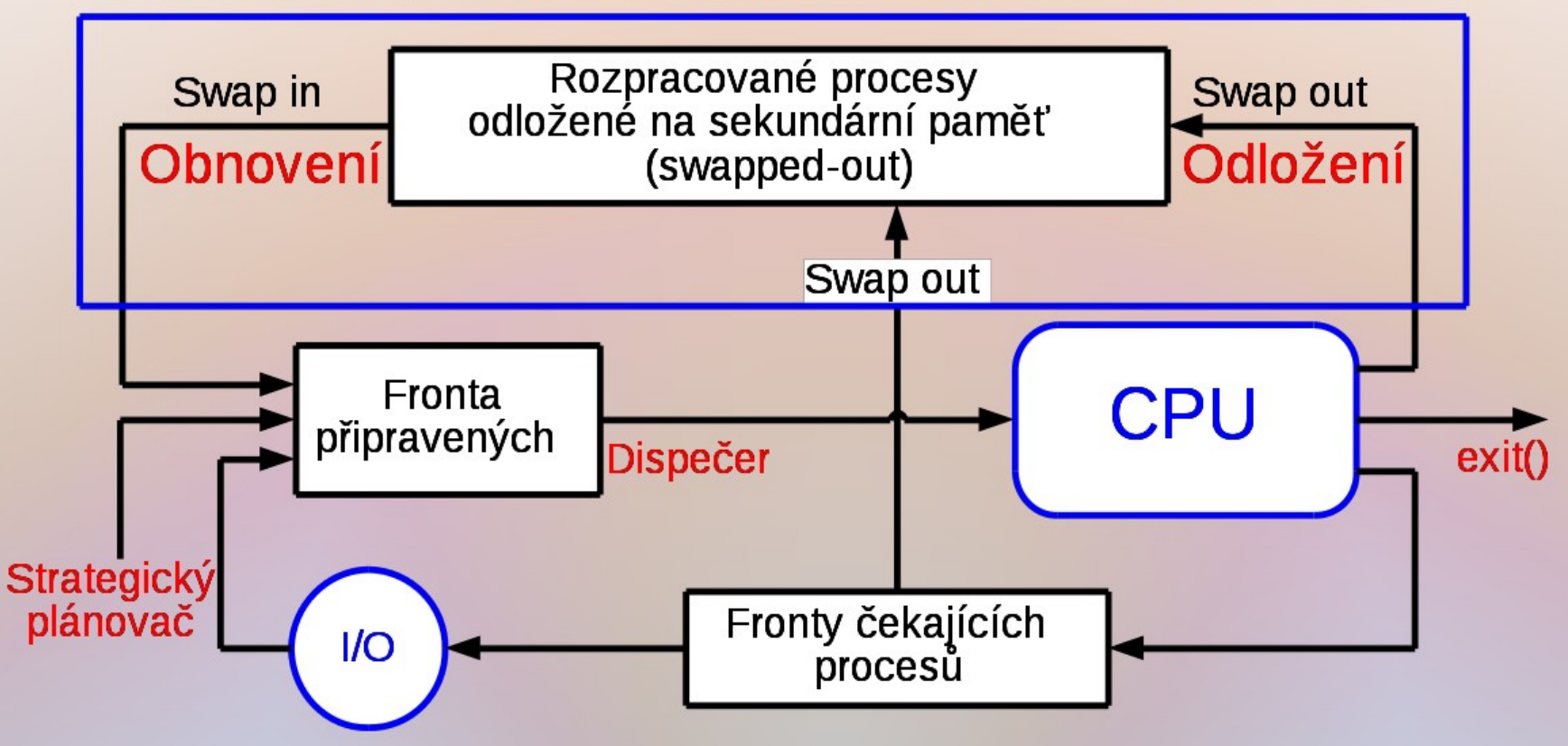

### Odkládání - swapping

- Běžící proces musí mít alespoň pro aktuální části svého LAP přidělen prostor ve FAP
	- jinak by nemohl pracovat
- I když se používá princip virtuální paměti
	- příliš mnoho procesů ve FAP (alespoň částečně) snižuje výkonnost systému
		- jednotlivé procesy obdrží malý prostor ve FAP a aktuální úsek LAP ve FAP se jim vyměňuje příliš často (problém "výprasku"  $\rightarrow$ )
- OS musí paměťový prostor některých procesů odložit
	- takové procesy nemohou běžet
	- odložení *swap-out*, okopírování na disk
	- obnova *swap-in*, zavedení do FAP
- Přibývají tak další dva stavy procesů
	- odložený čekající čeká na nějakou událost a, i kdyby byl v paměti, stejně by nebyl schopen běhu
	- odložený připravený nechybí mu nic kromě místa v paměti

### Sedmistavový diagram procesů

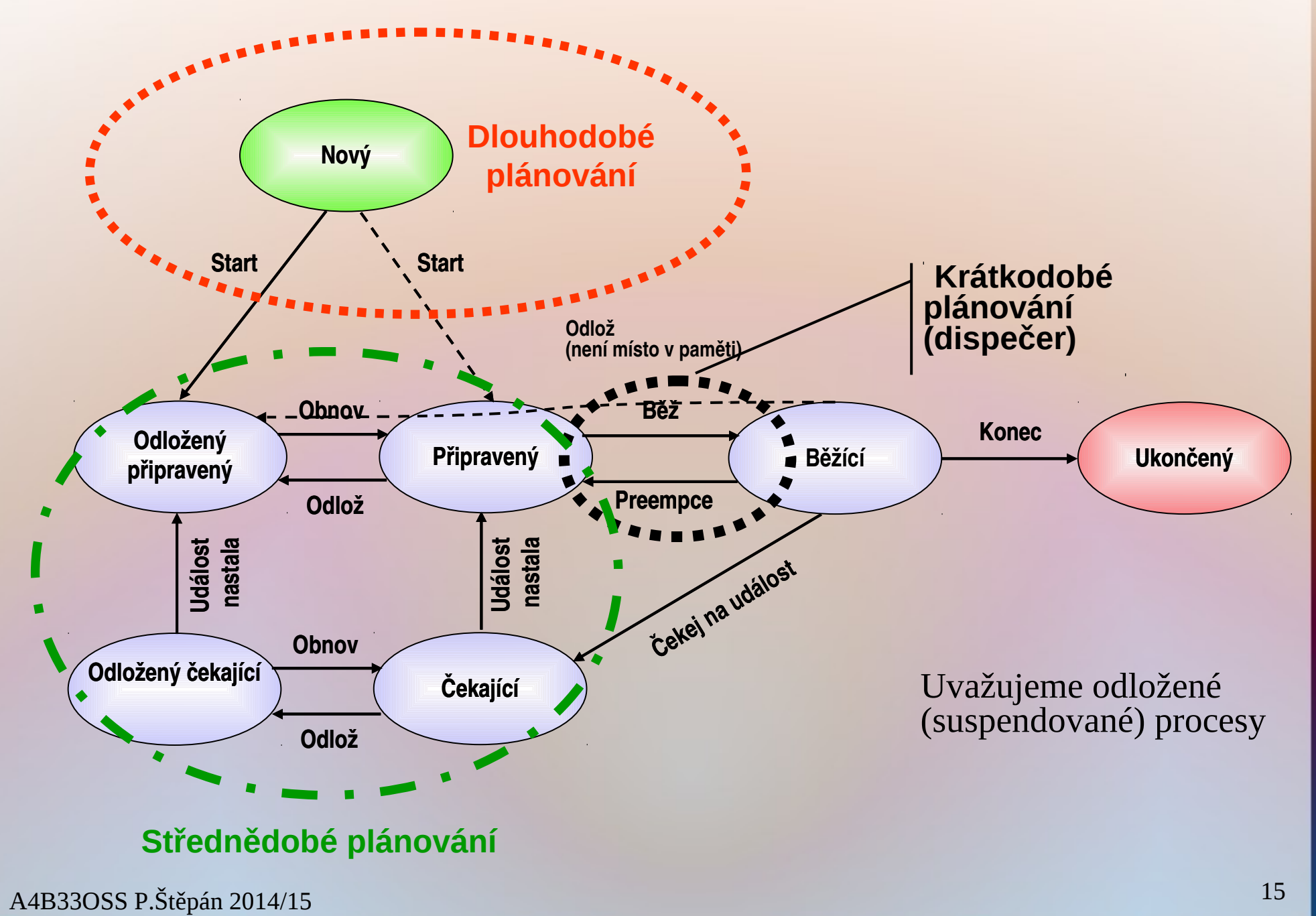

## Plánovač CPU (dispečer) a typy plánování

- Dispečer pracuje s procesy, které jsou v hlavní paměti a jsou schopné běhu, tj. připravené (*ready*)
- Existují 2 typy plánování
	- nepreemptivní plánování (plánování bez předbíhání, někdy také kooperativní plánování), kdy procesu schopnému dalšího běhu procesor není "násilně" odnímán
		- Používá se zpravidla jen v "uzavřených systémech", kde jsou předem známy všechny procesy a jejich vlastnosti. Navíc musí být naprogramovány tak, aby samy uvolňovaly procesor ve prospěch procesů ostatních
	- preemptivní plánování (plánování s předbíháním), kdy procesu schopnému dalšího běhu může být procesor odňáť i "bez jeho souhlasu" (tedy kdykoliv)
- Plánovač rozhoduje (vstupuje do hry) v okamžiku, kdy některý proces:
	- 1. přechází ze stavu běžící do stavu čekající nebo končí
	- 2. přechází ze stavu čekající do stavu připravený
	- 3. přechází ze stavu běžící do stavu připravený
- První dva případy se vyskytují v obou typech plánování • Poslední je charakteristický pro plánování preemptivní

### Přepnutí kontextu procesu

- Přechod od procesu *A* k *B* zahrnuje tzv. přepnutí kontextu
	- Přepnutí od jednoho procesu k jinému nastává výhradně v důsledku nějakého přerušení (či výjimky)
	- Proces *A* → operační systém/přepnutí kontextu → proces *B*
	- Nejprve OS uchová (zapamatuje v PCB*<sup>A</sup>* ) stav původně běžícího procesu *A*
	- Provedou se potřebné akce v jádru OS a dojde k rozhodnutí ve prospěch procesu *B*
	- Obnoví se stav "nově rozbíhaného" procesu *B* (z PCB<sub>B</sub>)
- Přepnutí kontextu představuje režijní ztrátu (zátěž)
	- během přepínání systém nedělá nic efektivního
	- časově nejnáročnější je správa paměti dotčených procesů
- Doba přepnutí závisí na hardwarové podpoře v procesoru
	- minimální hardwarová podpora při přerušení:
		- uchování čítače instrukcí
		- naplnění čítače instrukcí hodnotou z vektoru přerušení
	- lepší podpora:
		- ukládání a obnova více registrů procesoru jedinou instrukcí

### Stavy procesů v čase – preemptivní případ

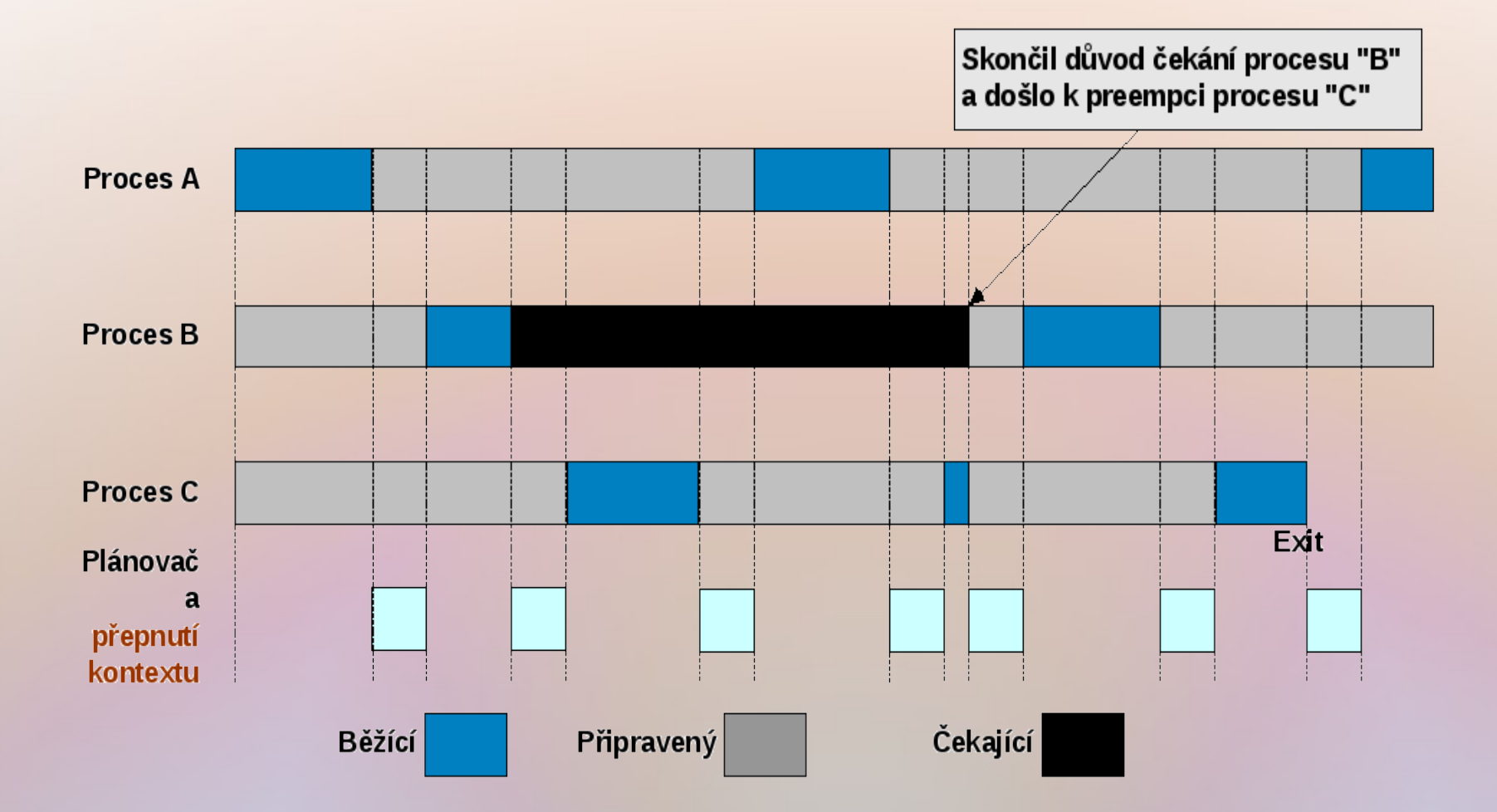

Doby běhu plánovače by měly být co nejkratší

**·** režijní ztráty systému

### Vznik procesu

- Rodičovský proces vytváří procesy-potomky
	- pomocí služby OS. Potomci mohou vystupovat v roli rodičů a vytvářet další potomky, …
	- Vzniká tak strom procesů
- Sdílení zdrojů mezi rodiči a potomky:
	- rodič a potomek mohou sdílet všechny zdroje původně vlastněné rodičem (obvyklá situace v POSIXu)
	- potomek může sdílet s rodičem podmnožinu zdrojů rodičem k tomu účelu vyčleněnou
	- potomek a rodič jsou plně samostatné procesy, nesdílí žádný zdroj
- Souběh mezi rodiči a potomky:
	- Možnost 1: rodič čeká na dokončení potomka
	- Možnost 2: rodič a potomek mohou běžet souběžně
- V POSIXu je každý proces potomkem jiného procesu
	- Výjimka: proces *init* vytvořen při spuštění systému
		- Spustí řadu *sh* skriptů (rc), ty inicializují celý systém a vytvoří démony (procesy běžící na pozadí bez úplného kontextu) ~ *service* ve Win32
		- *init* spustí pro terminály proces *getty*, který čeká na uživatele => *login* => uživatelův *shell*

A4B33OSS P.Štěpán 2014/15 19

### Příklad vytvoření procesu (POSIX)

- Rodič vytváří nový proces potomka voláním služby **fork()**
- Vznikne identická kopie rodičovského procesu
	- potomek je úplným duplikátem rodiče
	- každý z obou procesů se při vytváření procesu dozvídá, zda je rodičem nebo potomkem
	- do adresního prostoru potomka se automaticky zavádí program shodný rodičem
- Potomek použije volání služby **exec** pro náhradu programu ve svém adresním prostoru jiným programem
	- Pozn.: Program řídí vykonávání procesu ...

### Ukončení procesu

- Proces provede poslední příkaz programu a žádá OS o ukončení voláním služby **exit(status)**
	- Stavová data procesu-potomka (status) se mohou předat procesurodiči, který čeká v provádění služby **wait()**
	- Zdroje končícího procesu jádro uvolní
- Proces může skončit také:
	- přílišným nárokem na paměť (tolik paměti není a nebude nikdy k dispozici)
	- narušením ochrany paměti ("zběhnutí" programu)
	- pokusem o provedení nedovolené (privilegované) operace (zakázaný přístup k systémovému prostředku, r/o soubor)
	- aritmetickou chybou (dělení nulou, arcsin(2), ...) či neopravitelnou chybou V/V
	- žádostí rodičovského procesu (v POSIXu signál)
	- zánikem rodiče
		- Může tak docházet ke kaskádnímu ukončování procesů
		- V POSIXu lze proces "odpojit" od rodiče démon
	- a v mnoha dalších chybových situacích

# Program, proces a vlákno

- **Program** (z pohledu jádra OS):
	- soubor přesně definovaného formátu obsahující
		- instrukce,
		- data
		- údaje potřebné k zavedení do paměti a inicializaci procesu
- Proces:
	- systémový objekt entita realizující výpočet podle programu charakterizovaná svým paměťovým prostorem a kontextem
	- prostor ve FAP se přiděluje procesům (nikoli programům!)
	- patří mu i případný obraz jeho adresního prostoru (nebo jeho části) na vnější paměti
	- může vlastnit soubory, I/O zařízení a komunikační kanály vedené k jiným procesům
- Vlákno:
	- objekt vytvářený programem v rámci procesu

### Vztah procesu a vlákna

- Vlákno (*thread*)
	- Objekt vytvářený v rámci procesu a viditelný uvnitř procesu
	- Tradiční proces je proces tvořený jediným vláknem
	- Vlákna podléhají plánování a přiděluje se jim strojový čas i procesory
	- Vlákno se nachází ve stavech: běží, připravené, čekající, …
		- Podobně jako při přidělování času procesům
	- Když vlákno neběží, je kontext vlákna uložený v TCB (*Thread Control Block*):
		- analogie PCB
		- prováděcí zásobník vlákna, obraz PC, obraz registrů, ...
	- Vlákno může přistupovat k LAP a k ostatním zdrojům svého procesu a ty jsou sdíleny všemi vlákny tohoto procesu
		- Změnu obsahu některé buňky LAP procesu vidí všechna ostatní vlákna téhož procesu
		- Soubor otevřený jedním vláknem je viditelný pro všechna ostatní vlákna téhož procesu
		- Vlákna patřící k jednomu procesu sdílí proměnné a systémové zdroje přidělené tomuto procesu

### Proces a jeho vlákna

- Jednovláknové (tradiční) procesy
	- proces: jednotka plánování činnosti a jednotka vlastnící přidělené prostředky
	- každé vlákno je současně procesem s vlastním adresovým prostorem a s vlastními prostředky
	- tradiční UNIXy
		- moderní implementace UNIXů jsou již většinou vláknově orientované
- Procesy a vlákna (Windows, Solaris, ...)
	- proces: jednotka vlastnící prostředky
	- vlákno: jednotka plánování činnosti systému
	- v rámci jednoho procesu lze vytvořit více vláken
	- proces definuje adresový prostor a dynamicky vlastní prostředky

# Procesy a vlákna

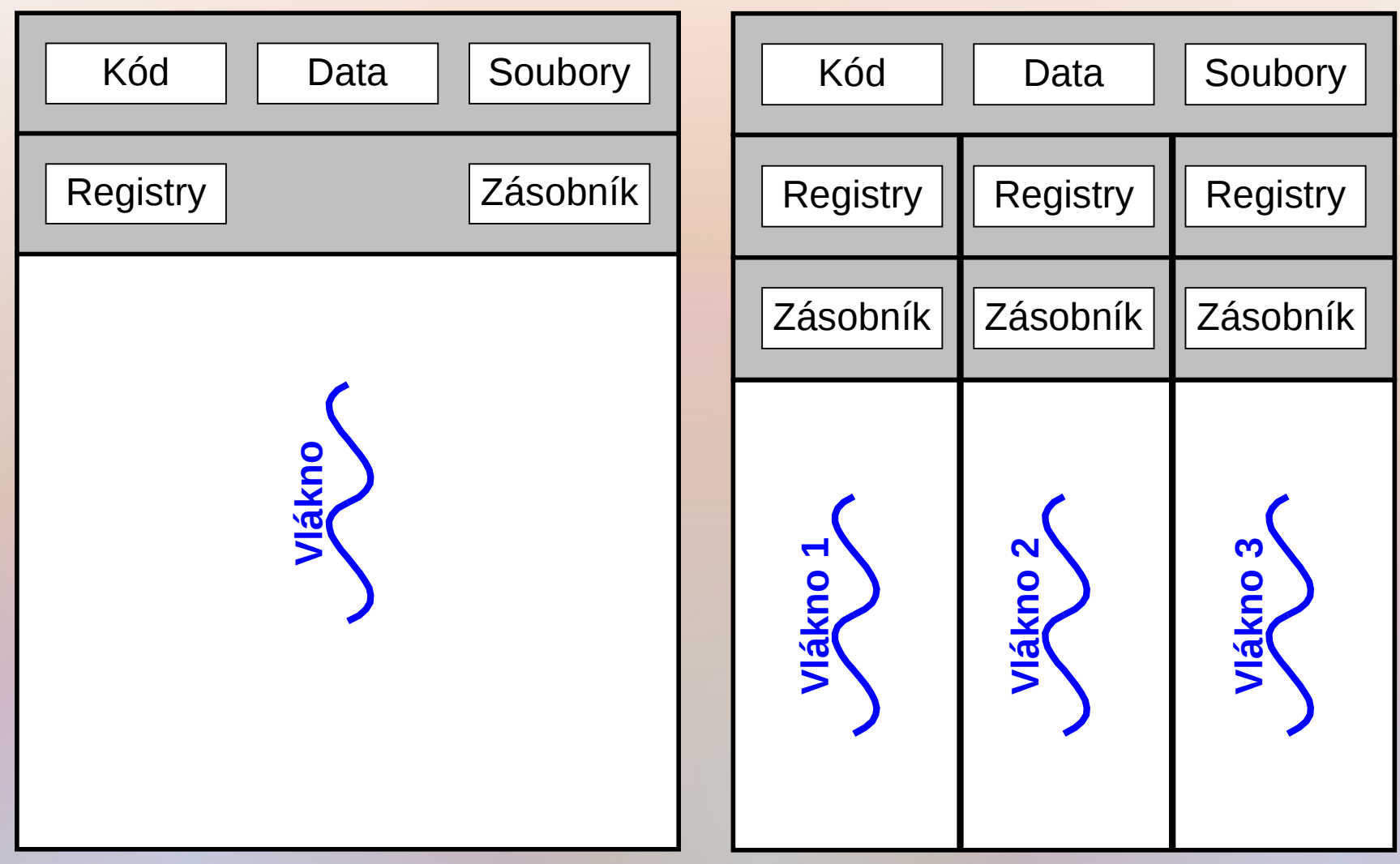

#### Jednovláknový proces

Vícevláknový proces

# Procesy a vlákna – řídicí struktury

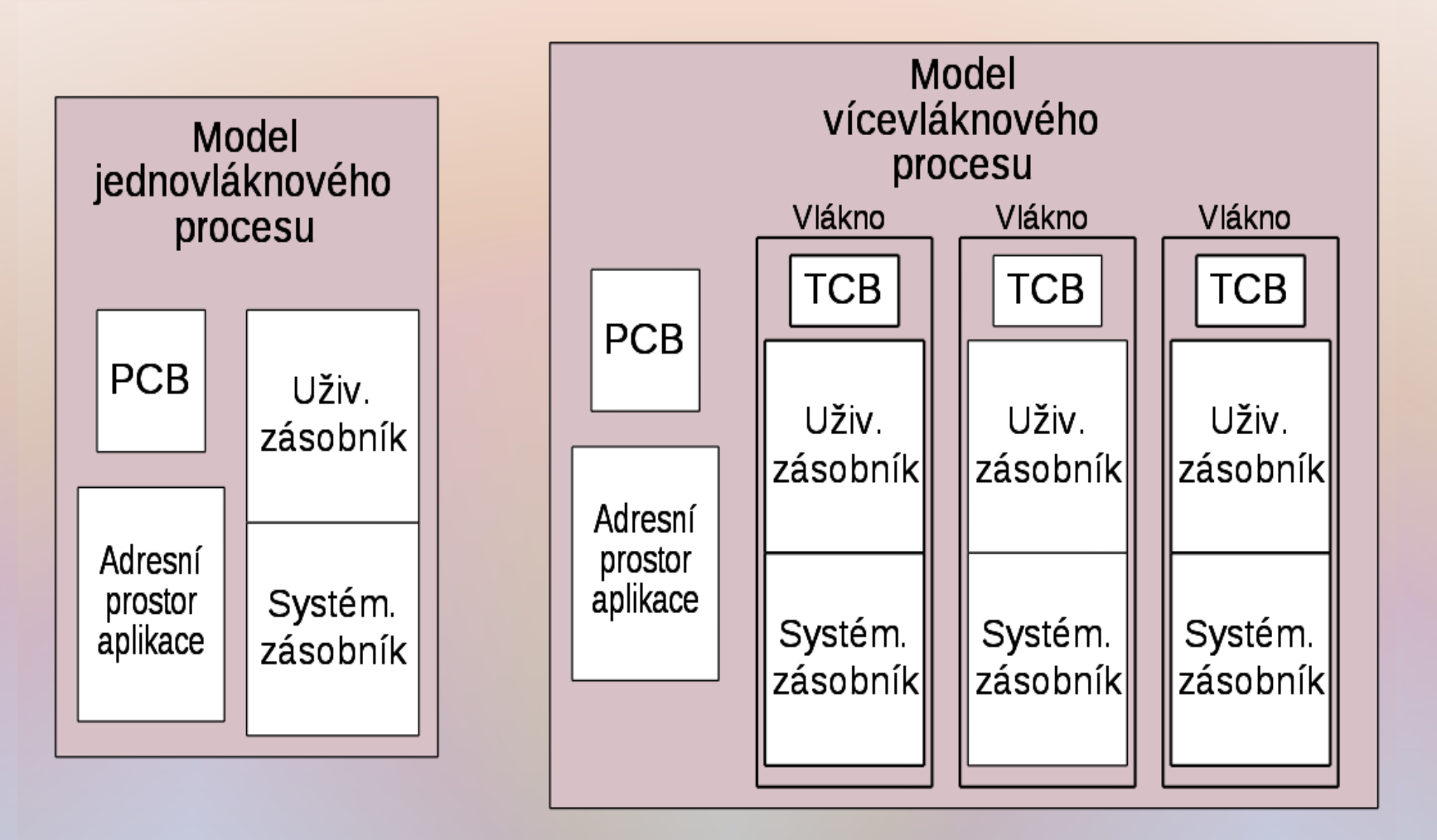

Procesy, vlákna a jejich komponenty Co patří procesu a co vláknu?

> kód programu: počítač lokální a pracovní data: vlákno globální data: proces alokované systémové zdroje: proces zásobník: vlákno data pro správu paměti: proces čítač instrukcí: vlákno registry procesoru: vlákno plánovací stav: vlákno uživatelská práva a identifikace: proces

# Účel vláken

- Přednosti
	- Vlákno se vytvoří i ukončí rychleji než proces
	- Přepínání mezi vlákny je rychlejší než mezi procesy
	- Dosáhne se lepší strukturalizace programu
- **Příklady** 
	- Souborový server v LAN
		- Musí vyřizovat během krátké doby několik požadavků na soubory
		- Pro vyřízení každého požadavku se zřídí samostatné vlákno
	- Symetrický multiprocesor
		- na různých procesorech mohou běžet vlákna souběžně
	- Menu vypisované souběžně se zpracováním prováděným jiným vláknem
	- Překreslování obrazovky souběžně se zpracováním dat
	- Paralelizace algoritmu v multiprocesoru
- Lepší a přehlednější strukturalizace programu

### Problém konzistence sdílených dat

- Mějme aplikaci, která sestává z více nezávislých částí, z nichž každá je implementována jako samostatné vlákno
- Vlákna nemusí běžet v sekvenci
	- Když vlákno čeká na nějakou událost, může běžet jiné vlákno téhož procesu, aniž by se přepínalo mezi procesy
- Vlastnosti takové implementace
	- Vlákna jednoho procesu sdílí paměť, a tudíž mohou mezi sebou komunikovat přímo, aniž by k tomu potřebovaly služby jádra
	- Vlákna jedné aplikace se proto musí mezi sebou synchronizovat, aby se zachovala konzistence zpracovávaných dat
		- Aby si vzájemně nepřepisovala data

### Problém konzistence – příklad

#### • Scénář:

- Proces vytvořil vlákna  $\boldsymbol{T}_1$  a  $\boldsymbol{T}_2$
- *T*<sup>1</sup> počítá *C* = *A* + *B*,
- *T*<sup>2</sup> používá hodnotu *X*: *A* = *A* − *X*; *B* = *B* + *X*;
- $\boldsymbol{T}_1$  a  $\boldsymbol{T}_2$  pracují souběžně a jejich běhy se tak mohou prokládat
- Úmysl programátora
	- $-$  Necht'  $A = 2$ ,  $B = 3$ ,  $X = 10$
	- *T*<sup>2</sup> udělá *A* = *A* − *X* a *B* = *B* + *X* [*A* = -8, *B* = 13]
	- $-$  **T**<sub>1</sub> spočítá  $C = A + B$ , hodnota  $C$  nezávisí na  $X$   $[C = 5]$
- Možná realita
	- *T*<sup>2</sup> udělá *A* = *A* − *X* a pak je mu odňat procesor [*A* = -8]
	- *T*<sup>1</sup> spočítá *C* = *A* + *B* = *A* − *X* + *B* [*C* = -5]
	- $T_2$  udělá  $B = B + X$  a to už hodnotu  $C$  neovlivní  $[B = 13]$
	- Máme dva různé výsledky v proměnné *C*
- Poznámka
	- Kdyby nedošlo k preempci vlákna  $T_2$ , žádný problém by nenastal! Preempce tak může být nebezpečná!

### Stavy a odkládání vláken

- Vlákna podléhají plánování a mají své stavy podobně jako procesy
- Základní stavy
	- běžící
	- připravené
	- čekající
- Všechna vlákna jednoho procesu sdílejí společný adresní prostor
	- => vlákna se samostatně neodkládají, odkládá je jen proces
- Ukončení (havárie) procesu ukončuje všechna vlákna existující v tomto procesu

### Vlákna na uživatelské úrovni, ULT (1)

- *User-Level Threads* (**ULT**)
- **Vlastnosti** 
	- Správu vláken provádí tzv. vláknová knihovna (*thread library*) na úrovni aplikačního procesu, JOS o jejich existenci neví
	- Přepojování mezi vlákny nepožaduje provádění funkcí jádra
	- Nepřepíná se ani kontext procesu ani režim procesoru
	- Aplikace má možnost zvolit si nejvhodnější strategii a algoritmus pro plánování vláken
	- Lze používat i v OS, který neobsahuje žádnou podporu vláken v jádře, stačí speciální knihovna (model 1 : *M*)
- Vláknová knihovna obsahuje funkce pro
	- vytváření a rušení vláken
	- předávání zpráv a dat mezi vlákny
	- plánování běhů vláken
	- uchovávání a obnova kontextů vláken

### Vlákna na uživatelské úrovni, ULT (2)

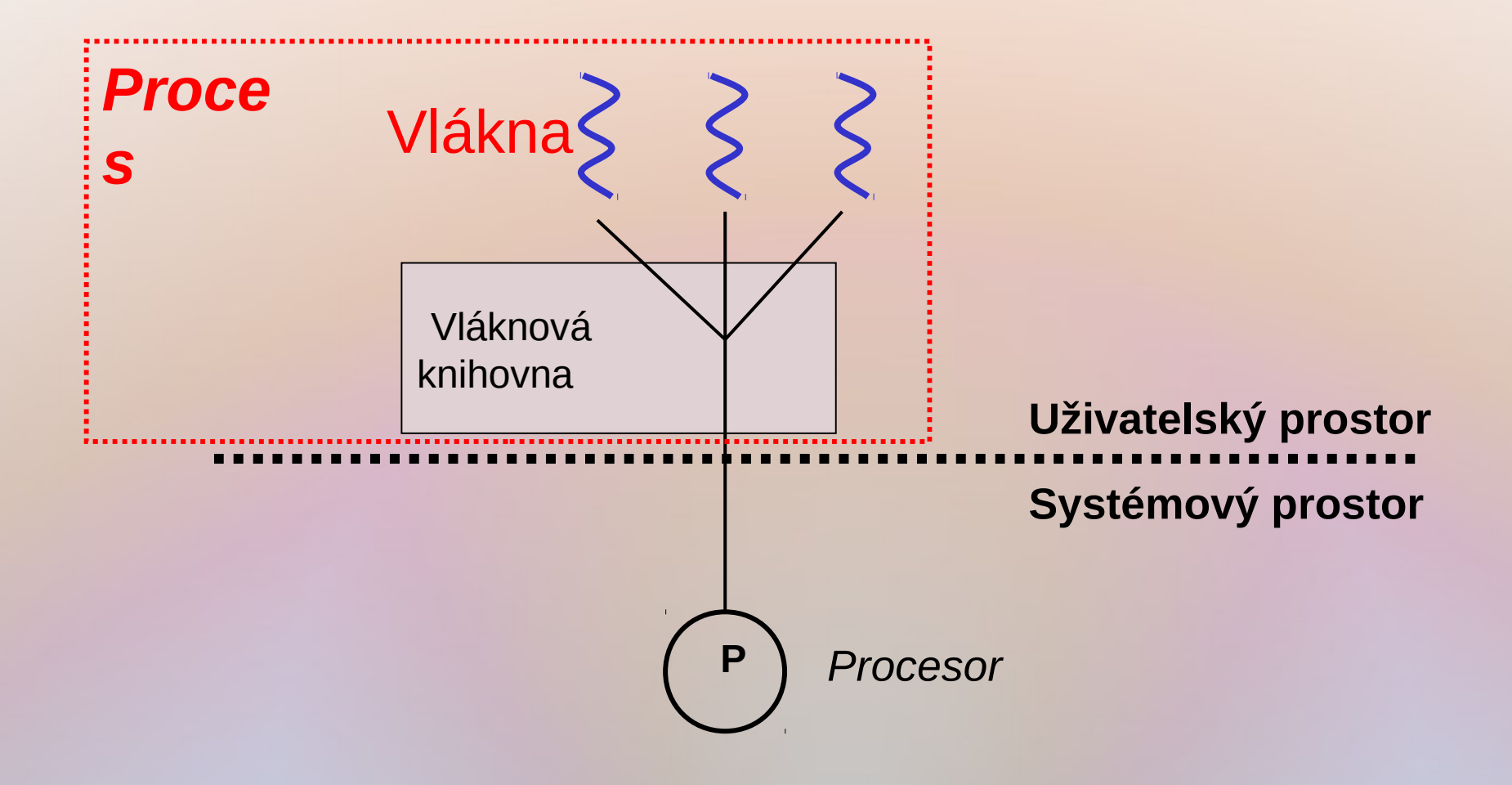

### Vlákna na uživatelské úrovni, ULT (3)

• Problém stavu vláken: Co když se proces nebo vlákno zablokuje?  $-$  Nechť proces  $A$  má dvě vlákna  $T_{1}$  a  $T_{2}$ , přičemž  $T_{1}$  právě běží

- Mohou nastat následující situace:
	- *T*<sub>1</sub> požádá JOS o I/O operaci nebo jinou službu:
		- Jádro zablokuje proces *A* jako celek.
		- $-$ Celý proces čeká, přestože by mohlo běžet vlákno  $T_{2}$ .
	- Proces *A* vyčerpá časové kvantum:
		- JOS přeřadí proces *A* mezi připravené
		- $-\text{TCB}_1$  však indikuje, že  $T_1$  je stále ve stavu "běžící" (ve skutečnosti *neběží*!)
	- $T_1$  potřebuje akci realizovanou vláknem  $T_2$ :
		- $-$ Vlákno  $T_{\rm 1}$  se zablokuje. Vlákno  $T_{\rm 2}$  se rozběhne
		- Proces *A* zůstane ve stavu "běžící" (což je správně)
- Závěr

– V ULT nelze stav vláken věrohodně sledovat

## Výhody a nevýhody uživatelských vláken

- Výhody:
	- Rychlé přepínání mezi vlákny (bez účasti JOS)
	- Rychlá tvorba a zánik vláken
	- Uživatelský proces má plnou kontrolu nad vlákny
		- např. může za běhu zadávat priority či volit plánovací algoritmus
- Nevýhody:
	- Volání systémové služby jedním vláknem zablokuje všechna vlákna procesu
	- Dodatečná práce programátora pro řízení vláken
		- Lze však ponechat knihovnou definovaný implicitní algoritmus plánování vláken
	- Jádro o vláknech "nic neví", a tudíž přiděluje procesor pouze procesům, Dvě vlákna téhož procesu nemohou běžet současně, i když je k dispozici více procesorů

# Vlákna na úrovni jádra, KLT

- *Kernel-Level Threads* (**KLT**)
- Veškerá správa vláken je realizována OS
- Každé vlákno v uživatelském prostoru je zobrazeno na vlákno v jádře (model 1:1)
- JOS vytváří, plánuje a ruší vlákna
- Jádro může plánovat vlákna na různé CPU
	- Skutečný multiprocessing
- Příklady
	- Windows NT/2000/XP
	- Linuxy
	- 4.4BSD UNIXy
	- Tru64 UNIX
	- ... všechny moderní OS

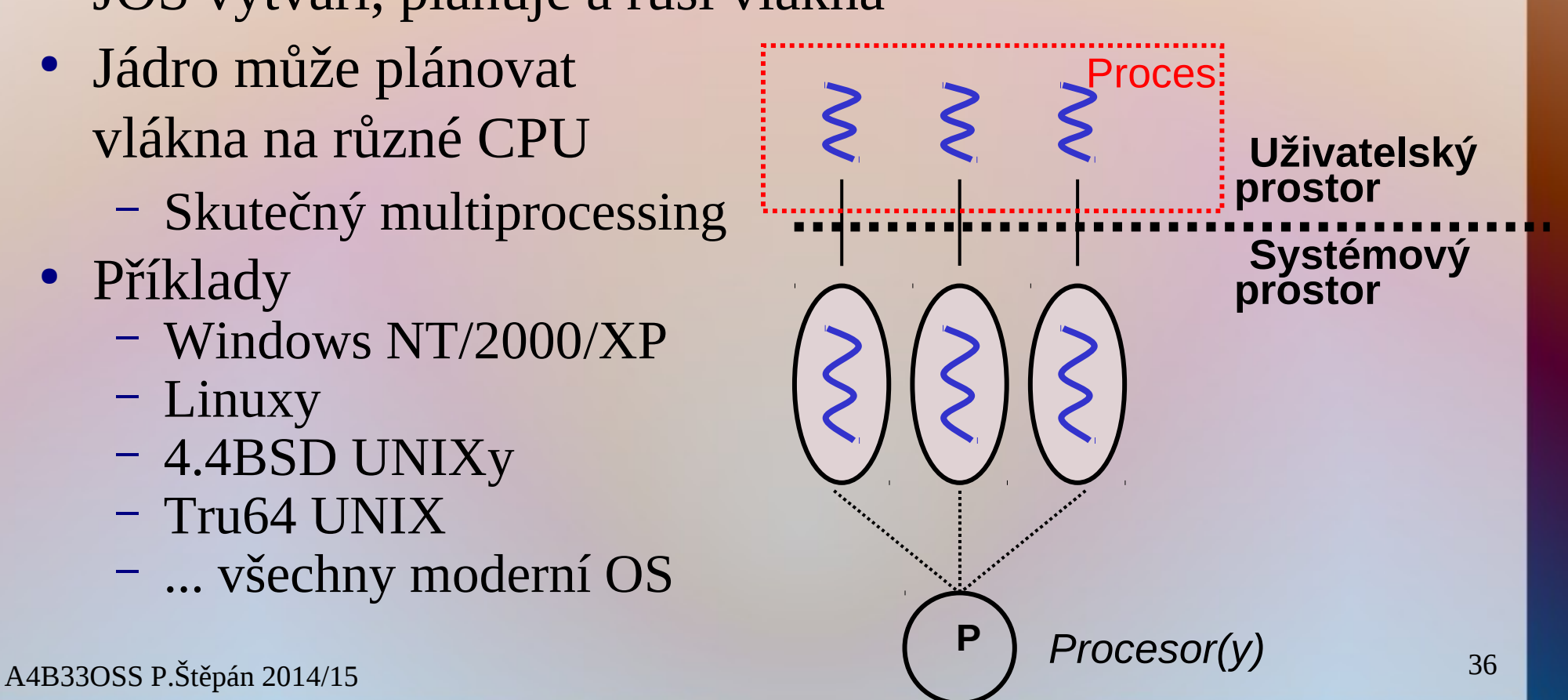

### Výhody a nevýhody KLT

- Výhody:
	- Volání systému neblokuje ostatní vlákna téhož procesu
	- **Jeden proces může využít více procesorů**
		- skutečný paralelismus uvnitř jednoho procesu každé vlákno běží na jiném procesoru
	- Tvorba, rušení a přepínání mezi vlákny je levnější než přepínání mezi procesy
		- netřeba dělat cokoliv s přidělenou pamětí
	- I moduly jádra mohou mít vícevláknový charakter
- Nevýhody:
	- Systémová správa je režijně nákladnější než u čistě uživatelských vláken
	- Klasické plánování není "spravedlivé": Dostává-li vlákno své časové kvantum $(\rightarrow)$ , pak procesy s více vlákny dostávají více času

### Knihovna Pthreads

- Pthreads je POSIX-ový standard definující API pro vytváření a synchronizaci vláken a specifikace chování těchto vláken
- Knihovna Pthreads poskytuje unifikované API:
	- Nepodporuje-li JOS vlákna, knihovna Pthreads bude pracovat čistě s ULT
	- Implementuje-li příslušné jádro KLT, pak toho knihovna Pthreads bude využívat
	- Pthreads je tedy systémově závislá knihovna
- **Příklad:** Samostatné vlákno, které počítá součet prvních *n* celých čísel

### Příklad volání API Pthreads

**Příklad:** Samostatné vlákno, které počítá součet prvních *n* celých čísel; *n* se zadává jako parametr programu na příkazové řádce

```
#include <pthread.h>
#include <stdio.h>
int sum; /* sdílená data */
void *runner(void *param); /* rutina realizující vlákno */
main(int argc, char *argv[]) {
   pthread t tid; \frac{1}{2} identifikátor vlákna*/
   pthread_attr_t attr; /* atributy vlákna */
   pthread attr init(&attr); \frac{1}{4} inicializuj implicitní atributy */
   pthread_create(&tid, &attr, runner, argv[1]); /* vytvoř vlákno */
   pthread_join(tid,NULL); /* čekej až vlákno skončí */
   printf("sum = %d\ln", sum);
}
void *runner(void *param) {
  int upper = atoi(param); int i; sum = 0;
  if (upper > 0) {
    for (i = 1; i \leq \text{upper}; i++)sum += i:
 }
  pthread exit(0);
}
```
## Vlákna ve Windows 2000/XP/7

- Aplikace ve Windows běží jako proces tvořený jedním nebo více vlákny
- Windows implementují mapování 1:1
- Někteří autoři dokonce tvrdí, že *Proces se nemůže vykonávat, neboť je jen kontejnerem pro vlákna a jen ta jsou schopná běhu*
- Každé vlákno má
	- svůj identifikátor vlákna
	- sadu registrů (obsah je ukládán v TCM)
	- samostatný uživatelský a systémový zásobník
	- privátní datovou oblast

### Vlákna v Linuxu a Javě

#### • Vlákna Linux:

- Linux nazývá vlákna *tasks*
- Lze použít knihovnu pthreads
- Vytváření vláken je realizováno službou OS **clone()**
- **clone()** umožňuje vláknu (task) sdílet adresní prostor s rodičem
	- **fork()** vytvoří zcela samostatný proces s kopií prostoru rodičovského procesu
	- **clone()** vytvoří vlákno, které dostane odkaz (pointer) na adresní prostor rodiče

#### • Vlákna v Javě:

- Java má třídu "Thread" a instancí je vlákno
	- Samozřejmě lze z třídy Thread odvodit podtřídu a některé metody přepsat
- Vlákna jsou spravována přímo JVM
	- JVM spolu se základními Java třídami vlastně vytváří virtuální stroj obsahující jak "hardware" (vlastní JVM) tak i na něm běžící OS podporující vlákna
	- Většinou jsou vlákna JVM mapována 1:1 na vlákna OS

### Vytvoření vlákna v JavaAPI

}

}

class CounterThread extends Thread

```
    public void run() {
      for(int i = 0; i < 10; i++) {
                      System.out.println(i);
              }
    }
```
Thread counterThread = new CounterThread();

```
counterThread.start();
```
{

}

class Counter implements Runnable { public void run() { for(int i = 0; i < 10; i++) { System.out.println(i); }

Runnable counter  $=$  new Counter();

Thread counterThread  $=$  new Thread(counter);

counterThread.start();

# Frontový model plánování CPU

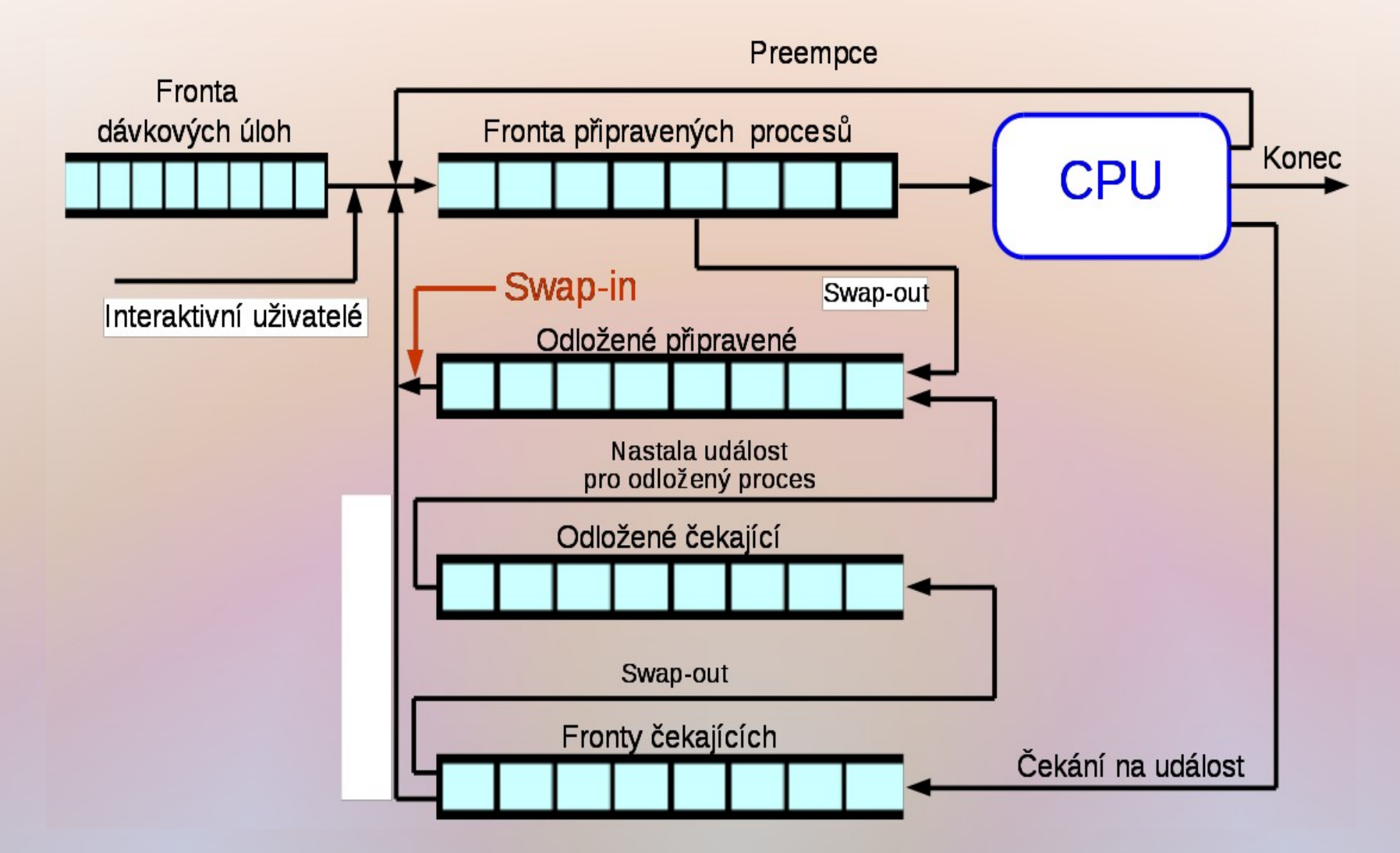

### Kriteria krátkodobého plánování

- Uživatelsky orientovaná
	- čas odezvy
		- doba od vzniku požadavku do reakce na něj
	- doba obrátky
		- doba od vzniku procesu do jeho dokončení
	- konečná lhůta (*deadline*)
		- požadavek dodržení stanoveného času dokončení
	- předvídatelnost
		- Úloha by měla být dokončena za zhruba stejnou dobu bez ohledu na celkovou zátěž systému
		- Je-li systém vytížen, prodloužení odezvy by mělo být rovnoměrně rozděleno mezi procesy
	- Systémově orientovaná
		- průchodnost
			- počet procesů dokončených za jednotku času
		- využití procesoru
		- relativní čas procesoru věnovaný aplikačním procesům – spravedlivost
			- každý proces by měl dostat svůj čas (ne "hladovění" či "stárnutí")
		- vyvažování zátěže systémových prostředků
			- systémové prostředky (periferie, hlavní paměť) by měly být zatěžovány v čase rovnoměrně

### Plánovač procesů

- Aktivace plánovače (dispečeru)
	- Obslužná rutina přerušení na svém konci vyhlásí tzv. významnou událost v systému
		- např. dokončení přenosu dat, vyčerpání časového kvanta
	- Významná událost aktivuje plánovač, který rozhodne, co dále
	- Plánovač může přepnout kontext  $\Rightarrow$  přechod od jednoho procesu k jinému je VŽDY důsledkem nějaké VÝJIMKY (nebo přerušení)
- Fronta připravených procesů
	- Plánovač rozhoduje, který proces aktivovat
	- Proces v čele fronty dostává procesor a může tak způsobit preempci. Ta může nastat kdykoliv (i bez aktivity či "vědomí" běžícího procesu)
	- Fronty nemusí být prosté (FIFO), může se v nich předbíhat dle priorit
	- Dynamické určení priority procesu
		- Klíč k dosažení cílů plánovače (spravedlivost, propustnost, ...)
		- Odhadují se měnící se charakteristiky procesu
		- Zpravidla založeno na měření chování procesu

### Plánovač procesů

- Aktivace plánovače (dispečeru)
	- Obslužná rutina přerušení na svém konci vyhlásí tzv. významnou událost v systému
		- např. dokončení přenosu dat, vyčerpání časového kvanta
	- Významná událost aktivuje plánovač, který rozhodne, co dále
	- Plánovač může přepnout kontext  $\Rightarrow$  přechod od jednoho procesu k jinému je VŽDY důsledkem nějaké VÝJIMKY (nebo přerušení)
- Fronta připravených procesů
	- Plánovač rozhoduje, který proces aktivovat
	- Proces v čele fronty dostává procesor a může tak způsobit preempci. Ta může nastat kdykoliv (i bez aktivity či "vědomí" běžícího procesu)
	- Fronty nemusí být prosté (FIFO), může se v nich předbíhat dle priorit
	- Dynamické určení priority procesu
		- Klíč k dosažení cílů plánovače (spravedlivost, propustnost, ...)
		- Odhadují se měnící se charakteristiky procesu
		- Zpravidla založeno na měření chování procesu

### Plánovací algoritmy

- Ukážeme plánování:
	-
	-
	-
	-
	- zpětnovazební (*Feedback*)
	- FCFS (*First-Come First-Served*) – SPN (SJF) (*Shortest Process Next*)
	- SRT (*Shortest Remaining Time*)
	- cyklické (*Round-Robin*)
		-

#### ● Příklad

– používaný v tomto textu pro ilustraci algoritmů

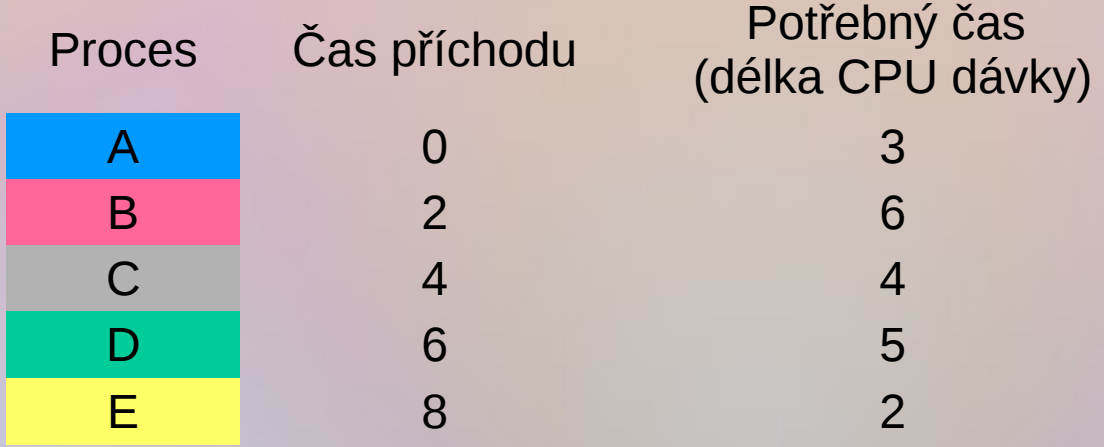

Chování se ilustruje tzv. Ganttovými diagramy

### Plánování FCFS

 $=$ 

*w*

5

 $T_{\text{Avo}} = \frac{0 + 1 + 5 + 7 + 10}{1}$ 

- FCFS = *First Come First Served* prostá fronta FIFO
- Nejjednodušší nepreemptivní plánování
- Nově příchozí proces se zařadí na konec fronty
- Průměrné čekání může být velmi dlouhé – Příklad: – Příklad:  ${}^wT_{Avg} = \frac{0+1+5+7+10}{5} = 4,6$
- 

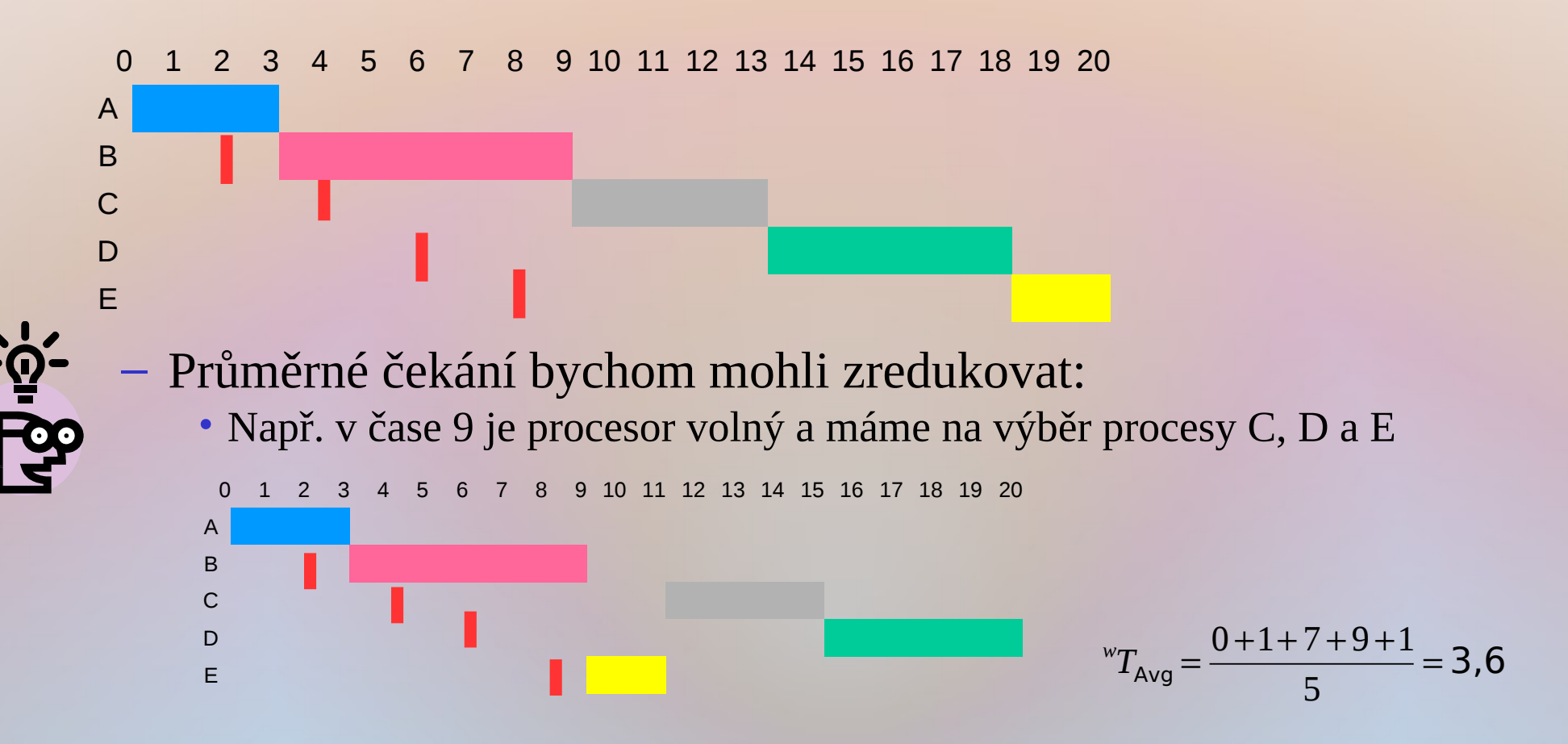

# Vlastnosti FCFS

- FCFS je primitivní nepreemptivní plánovací postup
- Průměrná doba čekání ${}^{w}T_{Avg}$  silně závisí na pořadí přicházejících dávek
- Krátké procesy, které se připravily po dlouhém procesu, vytváří tzv. konvojový efekt
	- Všechny procesy čekají, až skončí dlouhý proces
- Pro krátkodobé plánování se FCFS samostatně fakticky nepoužívá.
	- Používá se pouze jako složka složitějších plánovacích postupů

# Plánování SPN

- SPN = *Shortest Process Next* (nejkratší proces jako příští); též nazýváno SJF = *Shortest Job First*
	- Opět nepreemptivní
	- Vybírá se připravený proces s nejkratší příští dávkou CPU
	- Krátké procesy předbíhají delší, nebezpečí stárnutí dlouhých procesů
	- Je-li kritériem kvality plánování průměrná doba čekání, je SPN optimálním algoritmem, což se dá exaktně dokázat
- Příklad:

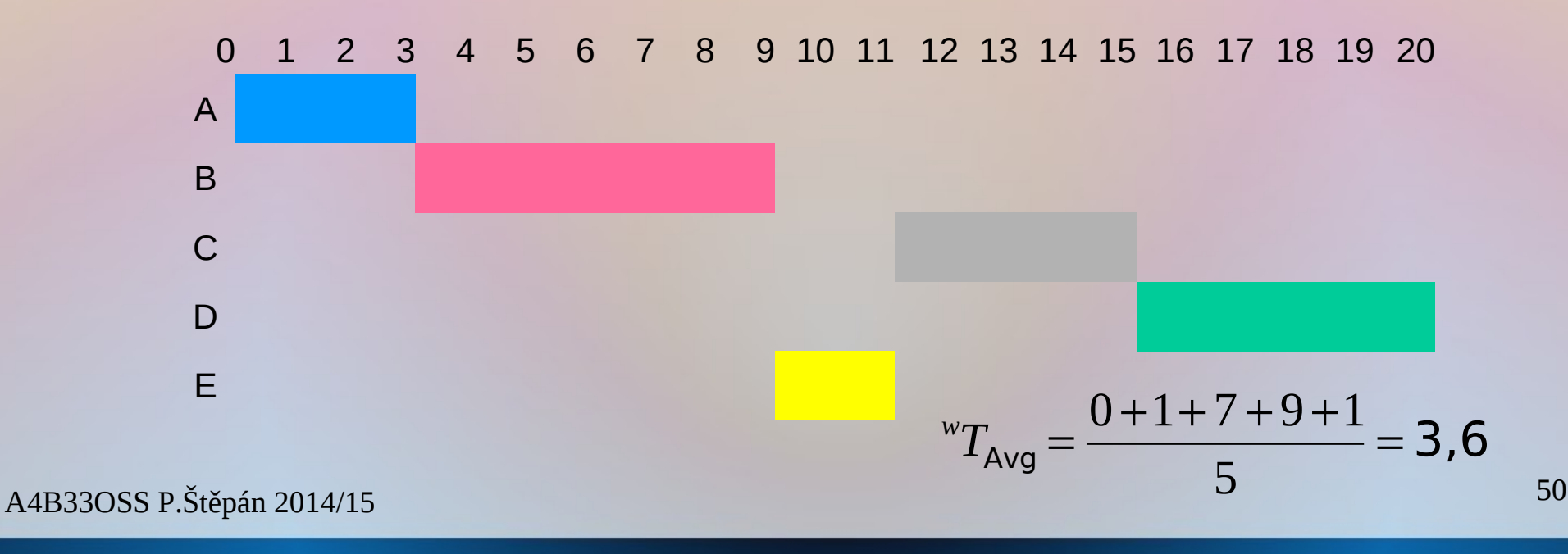

# Plánování SRT

- SRT = *Shortest Remaining Time* (nejkratší zbývající čas)
	- Preemptivní varianta SPN
	- CPU dostane proces, který potřebuje nejméně času do svého ukončení
	- Jestliže existuje proces, kterému zbývá k jeho dokončení čas kratší, než je čas zbývající do skončení procesu běžícího, dojde k preempci
		- Může existovat procesů se stejným zbývajícím časem, a pak je nutno použít jakési "arbitrážní pravidlo"
- Příklad:

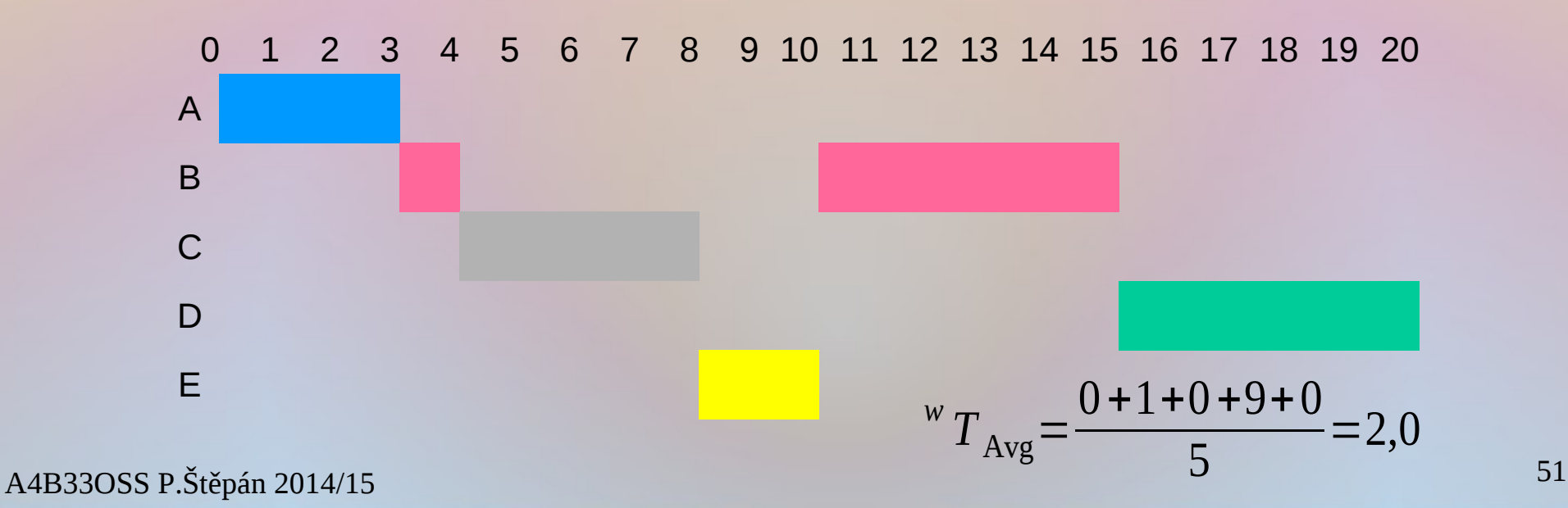

# Motivace plánování CPU

- Maximálního využití CPU se dosáhne uplatněním multiprogramování
- Jak ?
- $B$ ěh procesu = cykly alternujících dávek – [: CPU dávka, I/O dávka :]
- CPU dávka se může v čase překrývat s I/O dávkami dalších procesů

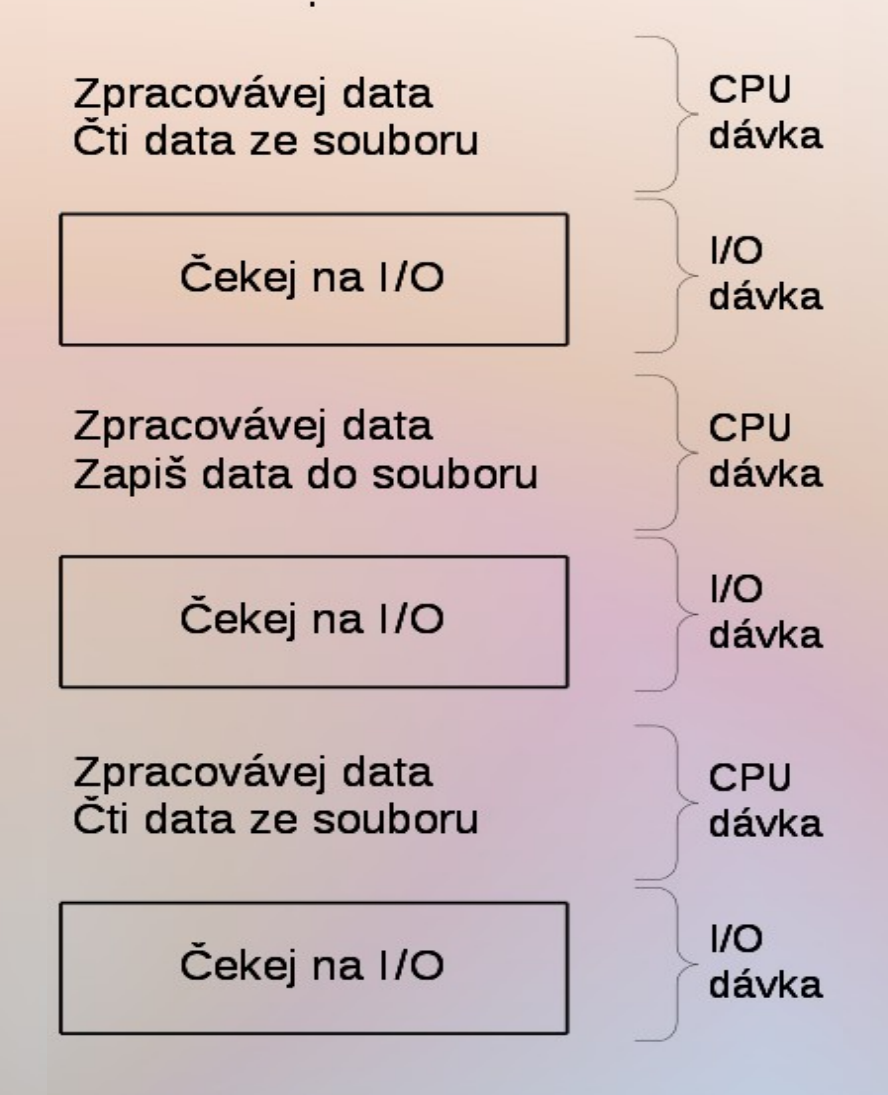

### Typický histogram délek CPU dávek

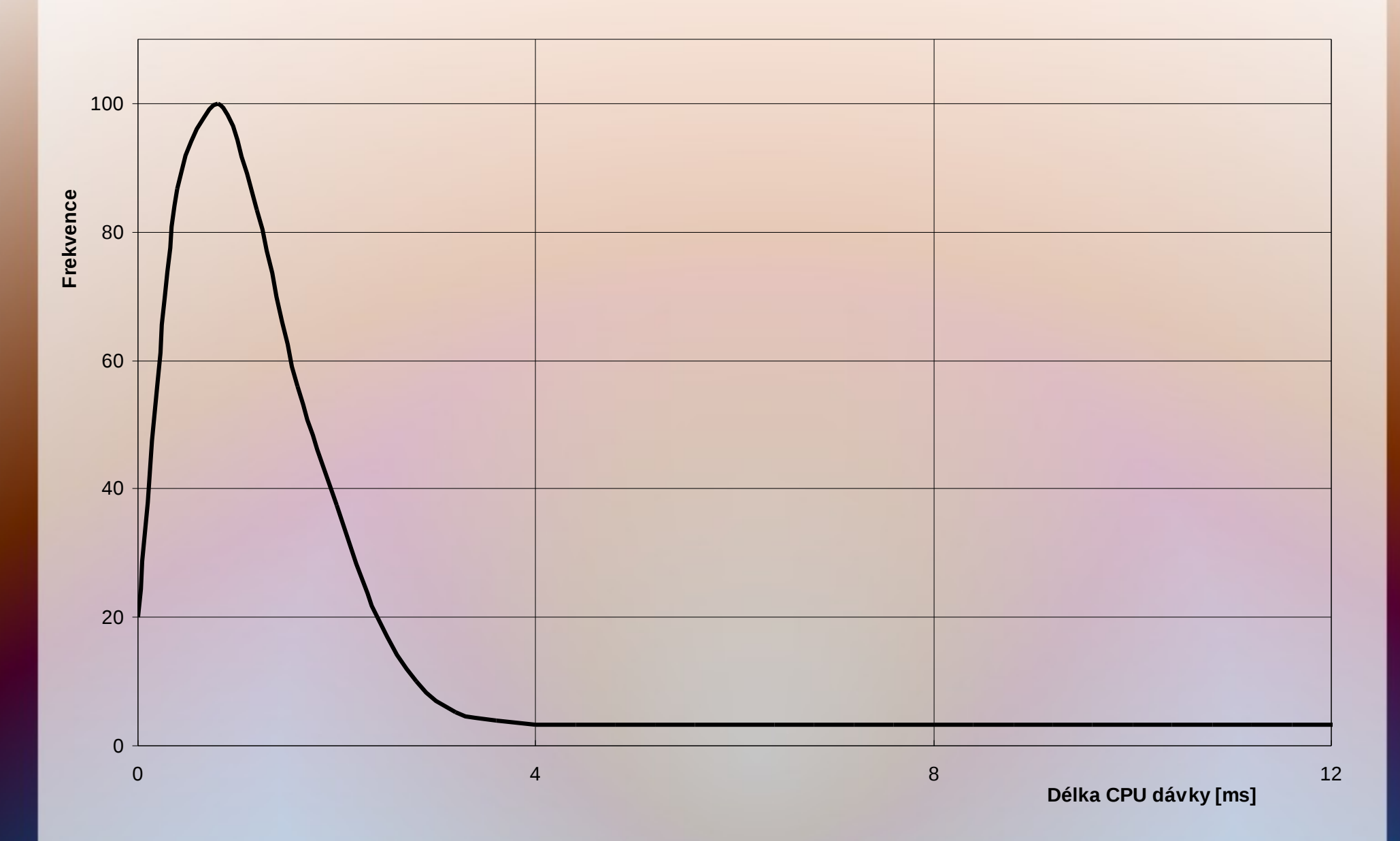

### Odhad délky příští dávky CPU procesu

- Délka příští dávky CPU skutečného procesu je známa jen ve velmi speciálních případech
	- Délka dávky se odhaduje na základě nedávné historie procesu
	- Nejčastěji se používá tzv. exponenciální průměrování
- Exponenciální průměrování
	- *t <sup>n</sup>* … skutečná délka *n*-té dávky CPU
	- *τn*+1 … odhad délky příští dávky CPU
	- *α*, 0 *≤ α ≤*1 … parametr vlivu historie
	- $-\tau_{n+1} = \alpha t_n + (1 \alpha) \tau_n$
	- Příklad:
		- $\alpha = 0.5$
		- $\tau_{n+1}$  = 0,5 $t_n$  + 0,5 $\tau_n$  =  $= 0,5(t_n + \tau_n)$
		- *τ*<sub>0</sub> se volí jako průměrná délka CPU dávky v systému nebo se odvodí z typu nejčastějších programů

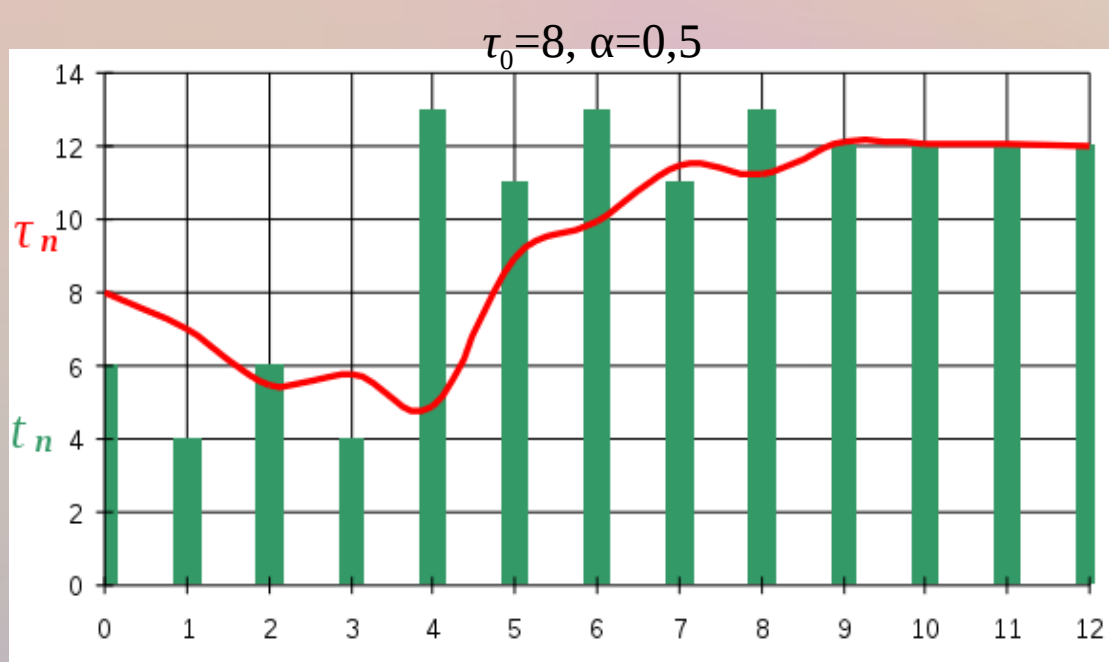

# To je dnes vše.

Otázky?